### Transportation Operation Examination of public transport circulation with GPS track Attila ABA

Faculty of Transportation Engineering and Vehicle Engineering Department of Transport Technology and Economics

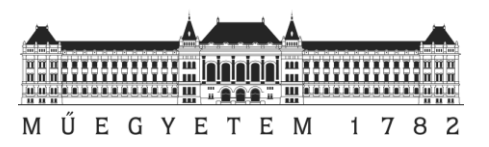

# Schedule

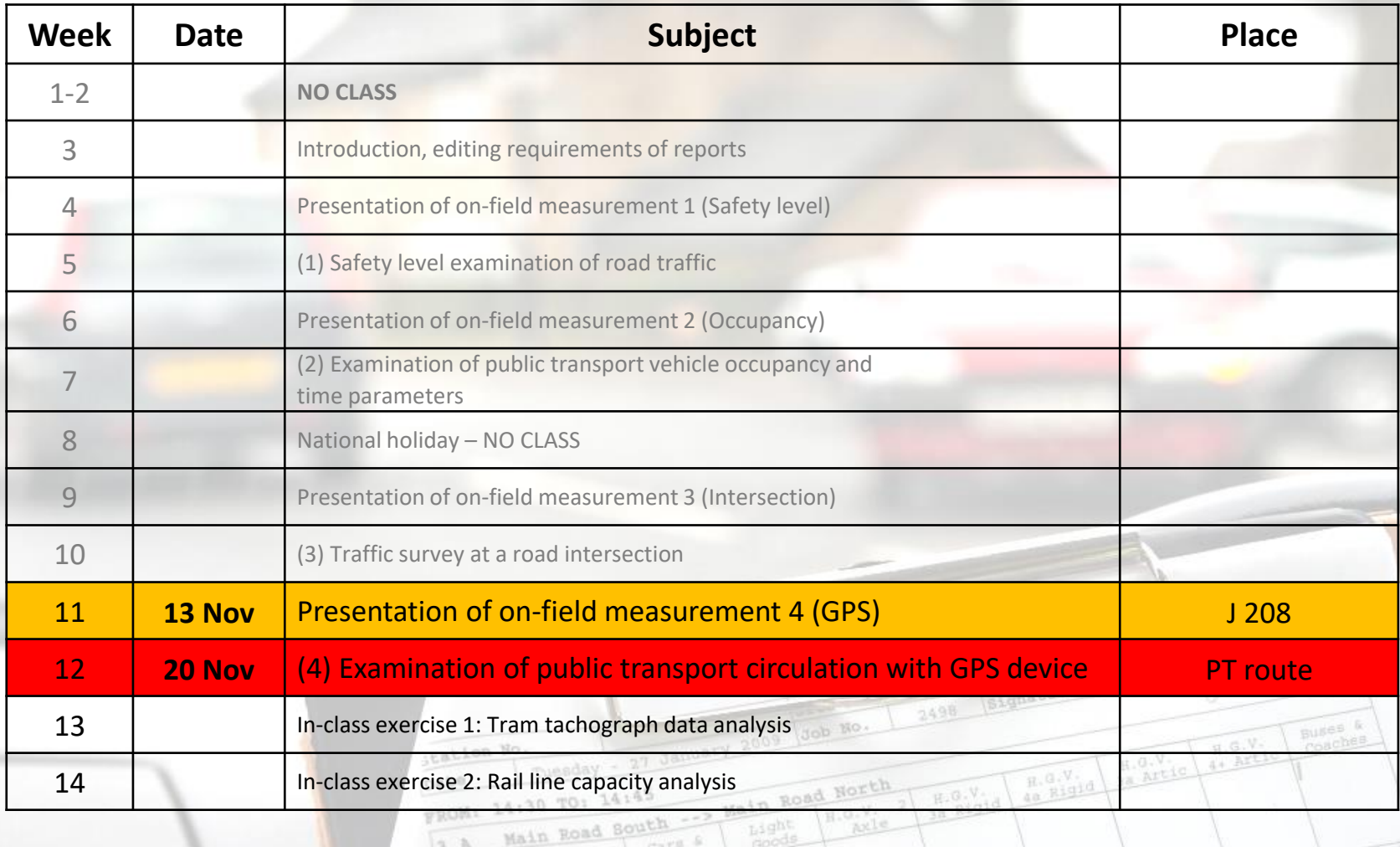

 $\frac{\text{CAT0}^{-6}}{\text{TaX}}$ 

Notor<br>Cycles

pedal<br>Cycle

Bunes &

TILL

 $\overline{\mathfrak{g},\mathfrak{g},\mathbb{V}}$  .

4+ Artic

 $H, G, V$ 

THE TIME

# Schedule (2)

- The measurement starts at **8:30**
- The measurement's starting and arrival place:

Tuesday - 27 January 2009

cars.

14:45

Road South

-- Main Road

SMS Traffic Survey

 $H.96$ 

 $H = 10 - V_{1.4}$ 

- Móricz Zsigmond körtér /square
- You will work in the same pairs

tation No

- Measurement in pairs
- Submission also in pairs

### Meeting point and place of departure: Móricz Zsigmond krt.

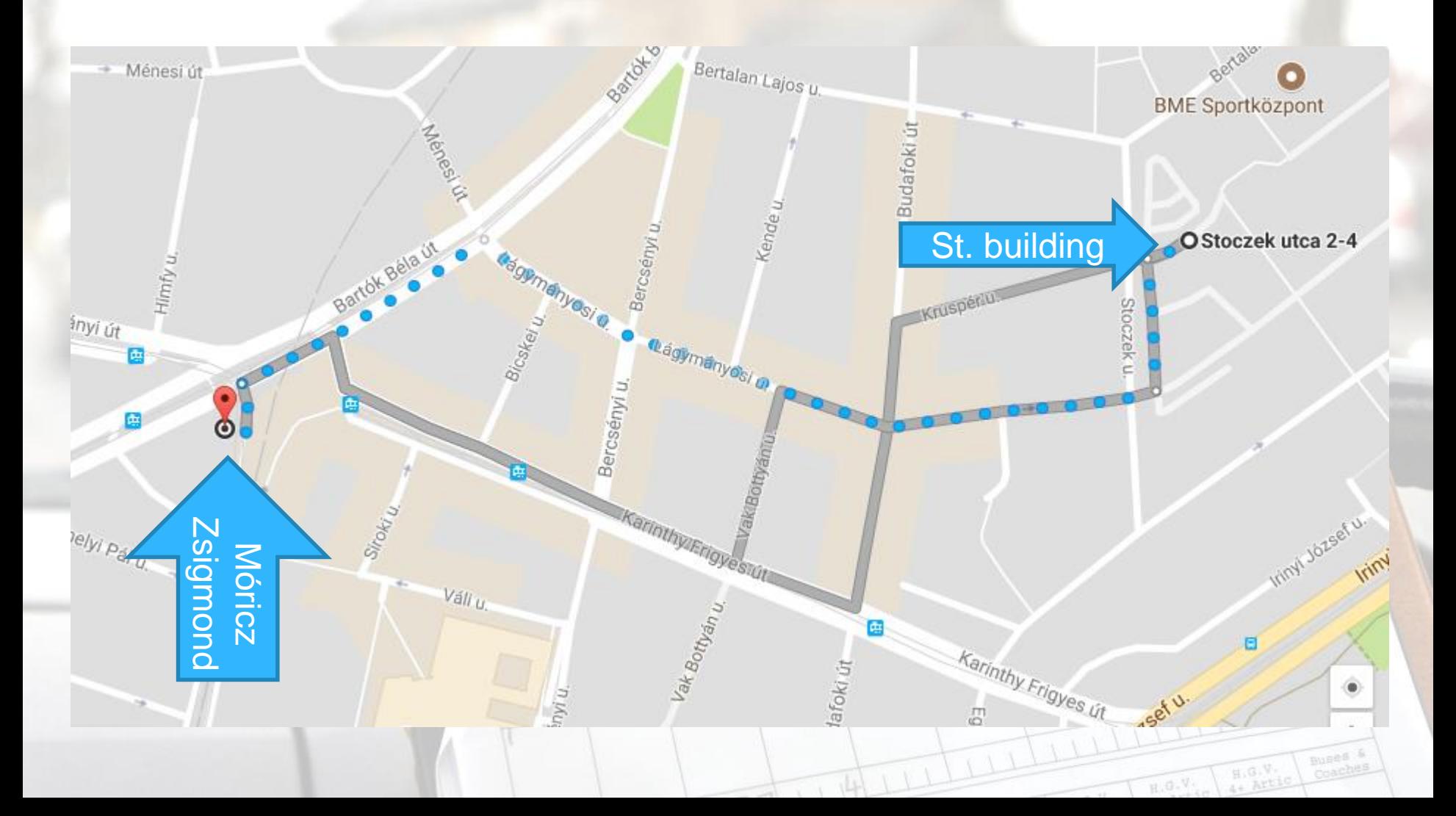

#### Meeting point and place of departure: Móricz Zsigmond körtér – Villányi street

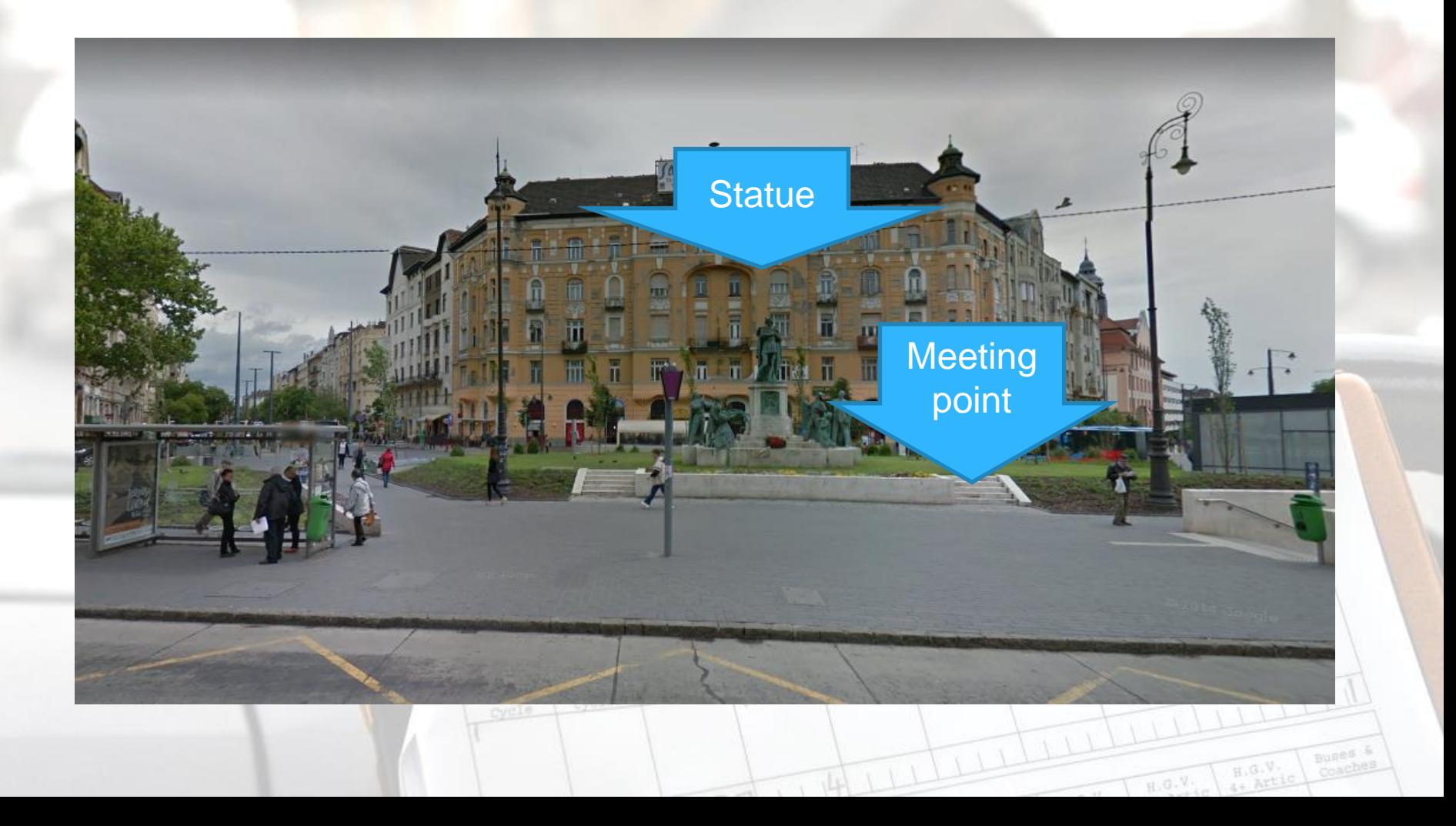

### Scope of the measurement

#### The aim:

□ Running parameters analysis of a public transport line, like

- Running speed
- **Journey speed**
- Loss time of journey

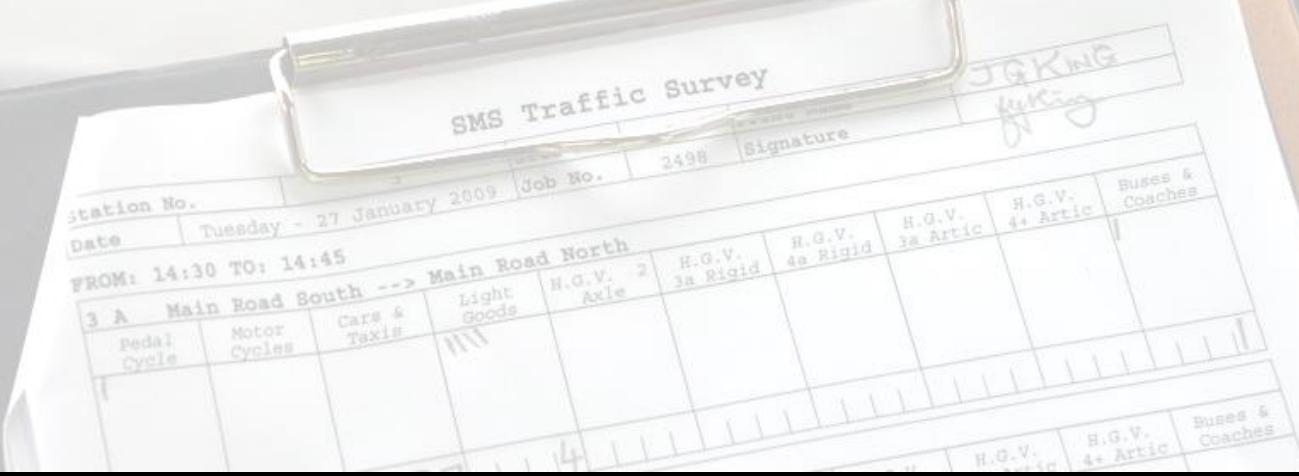

## Preparations for the measurement

 Download OsmAnd application □ Android: <https://play.google.com/store/apps/details?id=net.osmand> iOS: <https://itunes.apple.com/app/apple-store/id934850257> Download and/or enable Tracking recording plug-in

- Test the application on your way back home
- Bring pen and hard back to make notes
- Fully charged mobile
- Bring your PT pass with you

#### During measurement

- The target of observation: Interweaving tram lines of Buda
	- between *Móricz Zsigmond körtér* and *Lukács Gyógyfürdő*
	- □ both directions, cca. 60 min. overall runtime
	- $\Box$  Every even team: tram lines 19, 41 to direction up, tram line 17 to direction down
	- $\Box$  Every odd team: tram line 17 to direction up, tram lines 19, 41 to back down
	- □ Two teams per a coupled tram
	- □ One team in the front, one team in the back of the tram

### During measurement

#### Tasks for the teams

- □ Both members can run OsmAnd (pick one to evaluate)
- $\Box$  Run stop-watch in syncro with mobile
- At *Lukács Gyógyfürdő* save the track file (starts new)
- □ GPS tracker collects location data in a track log (red sign top right)
- $\square$  Filling the time sheet (seconds!):
	- Opening door at stops
	- Boarding finished (majority of the passengers)
	- Closing doors

 $\Box$  note the board number of both tram units (in both directions)

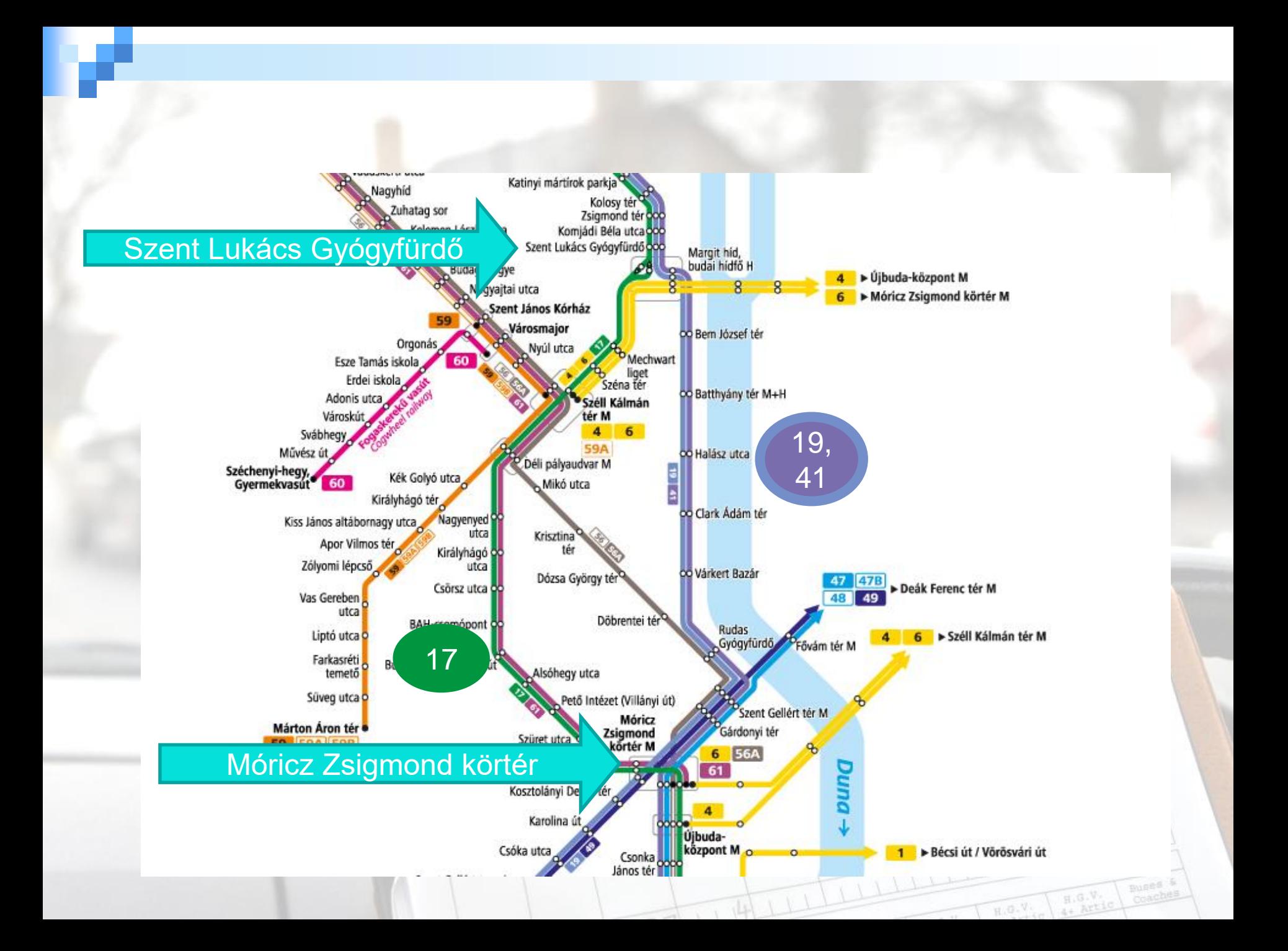

### During measurement 2.

#### Data sheet sample

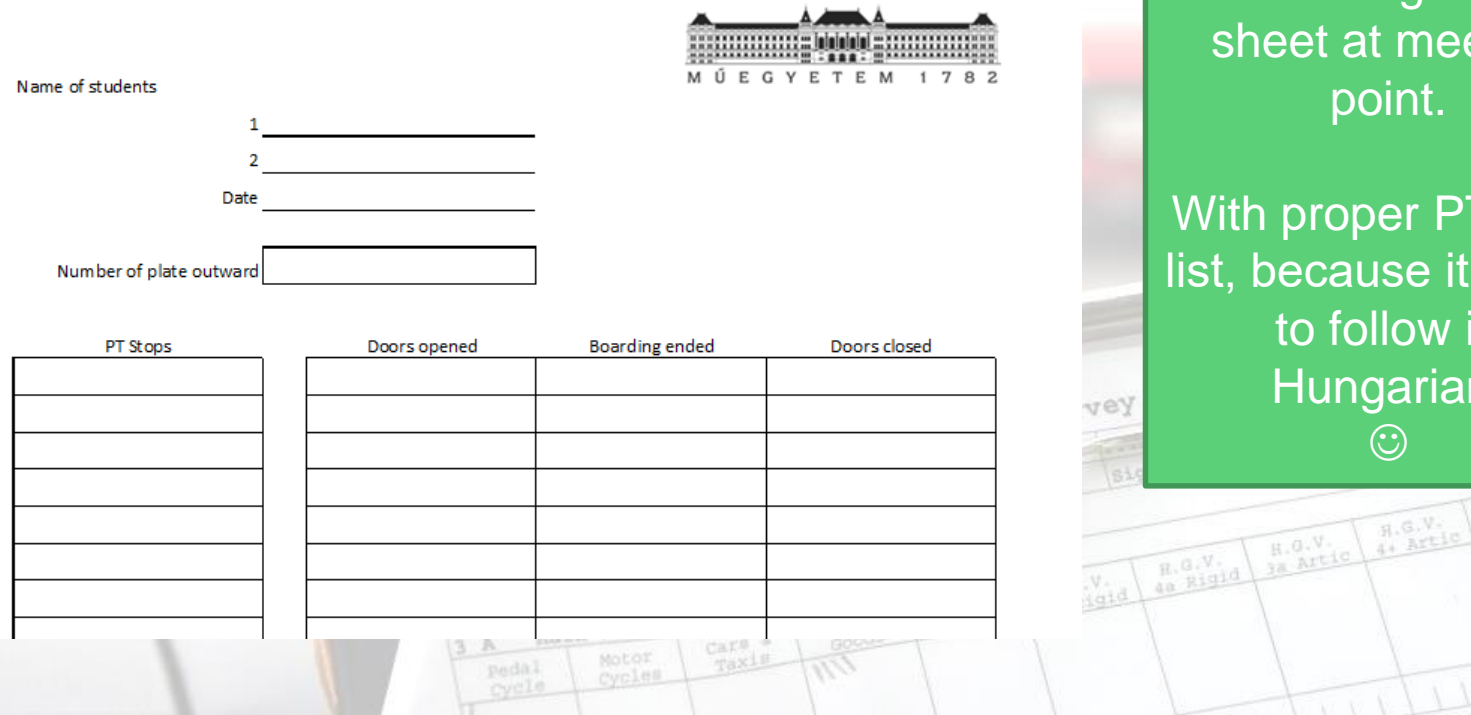

You will get this sheet at meeting point.

With proper PT Stop list, because it's hard to follow in Hungarian.  $\odot$ 

Bures &

Coaches

# Board number

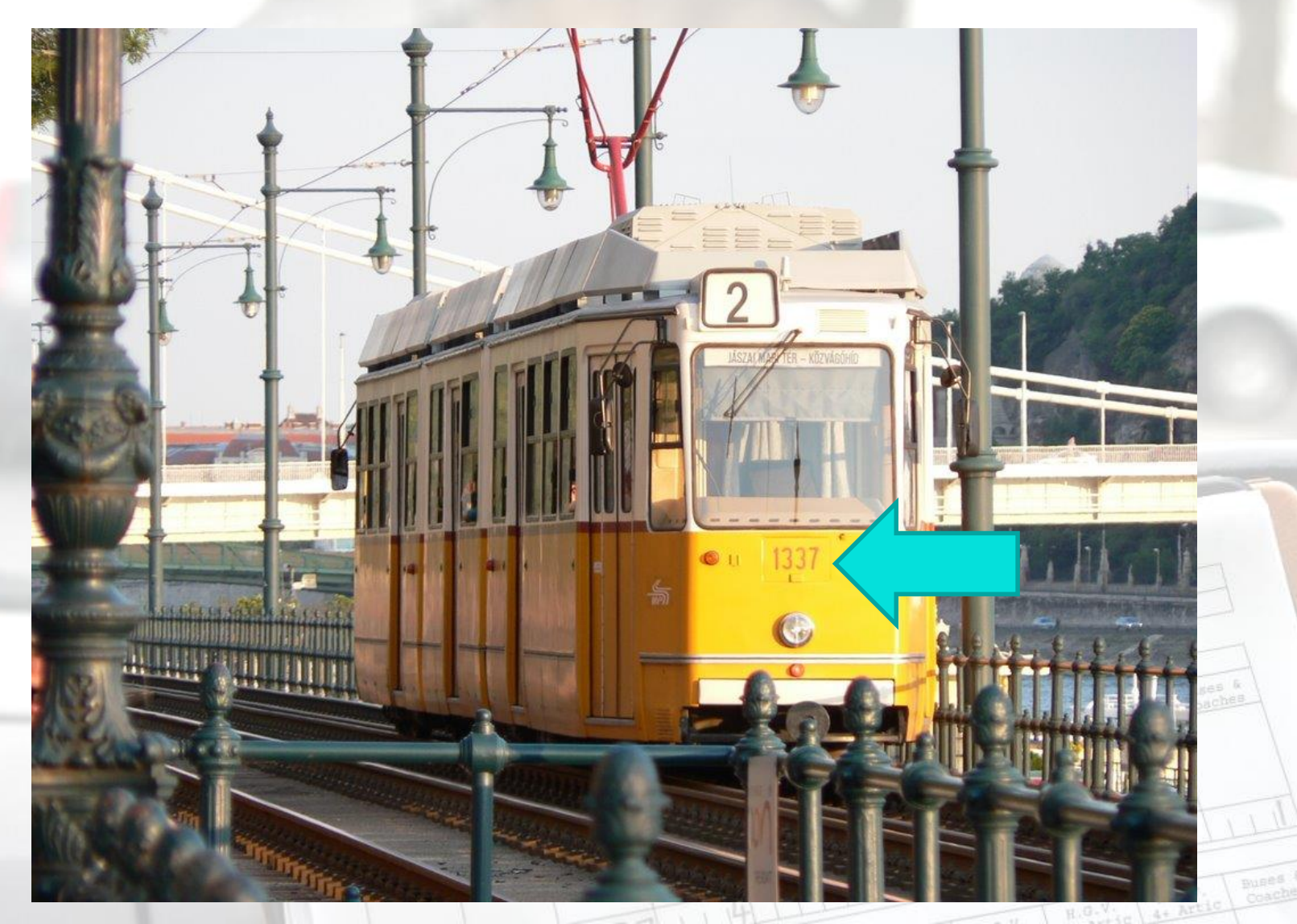

Evaluation of collected data 1. Data from GPS receiver:  $\square$  Export the gpx file (My Places -> Tracks) □ Create Excel tables (three chance) <https://mygeodata.cloud/converter/gpx-to-xlsx>  $\Box$ Track points  $\square$  Speed in m/s (!)

Tuesday - 27 January 2009

rars.

TO: 14:45

-- Main Road

tation No

SMS Traffic Survey

 $\frac{R \cdot (0.1)}{R \cdot R \cdot 1}$ 

 $H, G, V,$  and  $H$ 

### Evaluation of collected data 2.

#### Draw diagram of [time] x [speed]

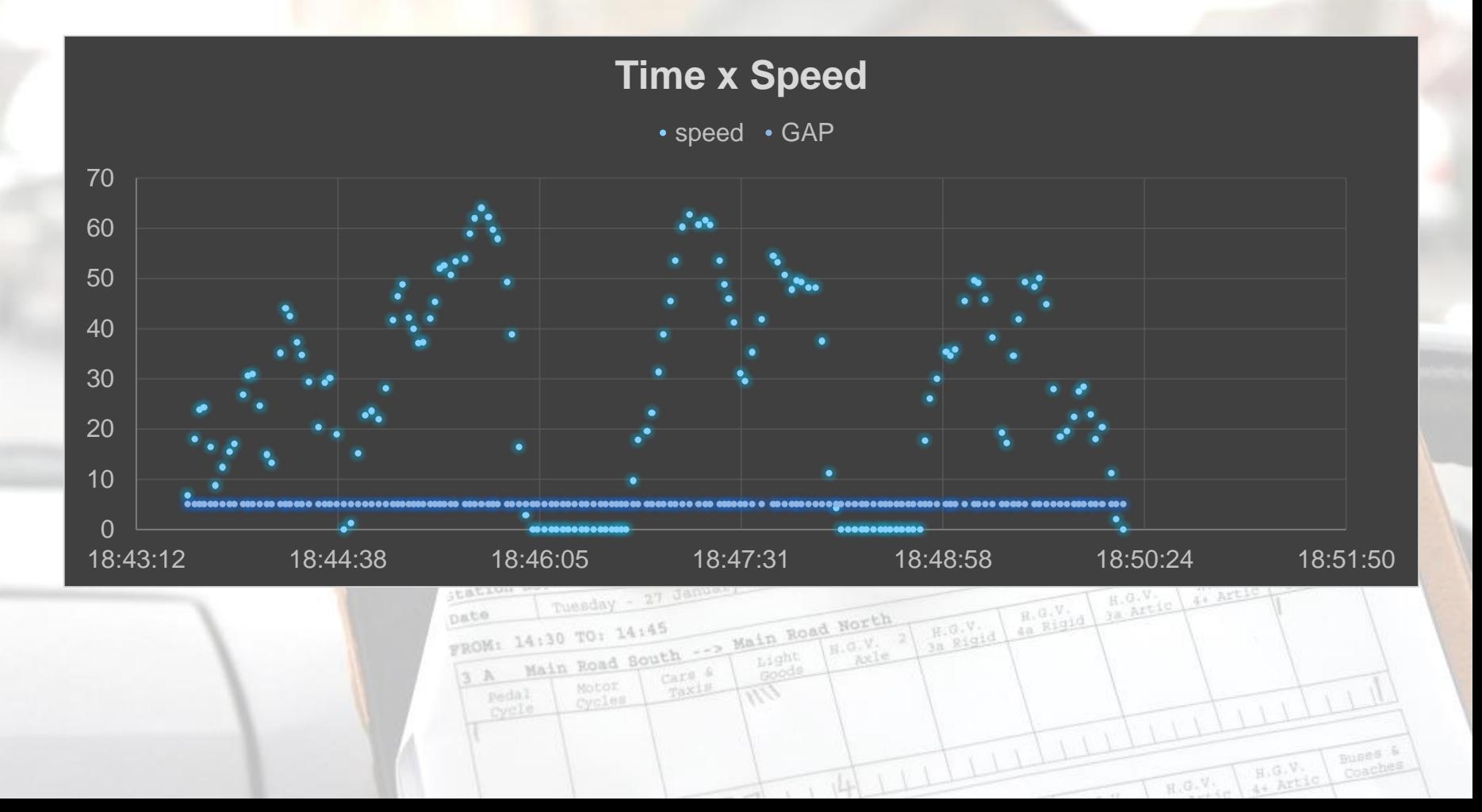

**Using your notes and your data:** □ Calculate time (for both legs): Evaluation of collected data 2.

- **Full time: first door-close to last door-open**
- **Boarding time: from door-open to the majority of passengers** get on the tram in each stop
- **Loss time: speed under 5 km/h, excluding boarding time**
- **Running time: full time boarding time**

□ Calculate speed (for both legs):

- *Overall* average speed (full distance/full time)
- *Moving* average speed (full distance/running time)

 $\Box$  Draw diagram of [distance] x [speed] or use screenshot

# Submission

# Only via email to [aba.attila@mail.bme.hu](mailto:aba.attila@mail.bme.hu) XLSX

Excel calculations

- □PDF
	- Calculated parameters with short description on findings

Descriptive comparison of the two route (1500 char.)

-- Main Road

Maximum 2 pages (without cover)

14:30 TO: 14:45

Road South

### OsmAnd Android

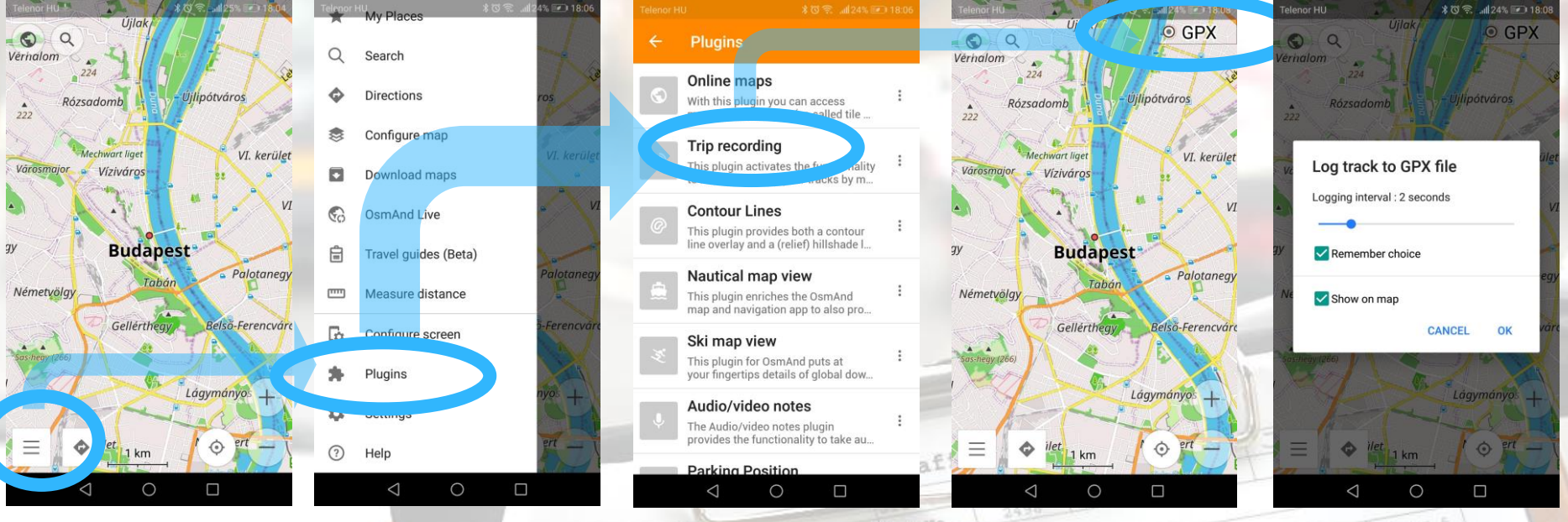

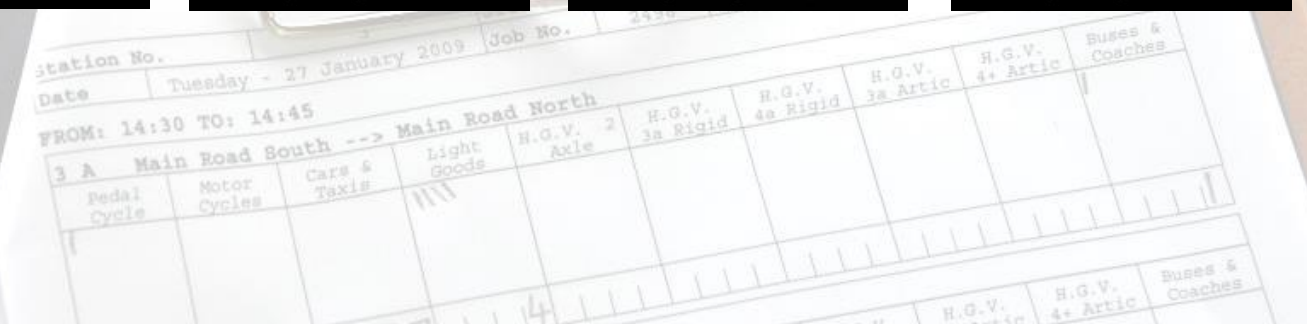

### OsmAnd iOS

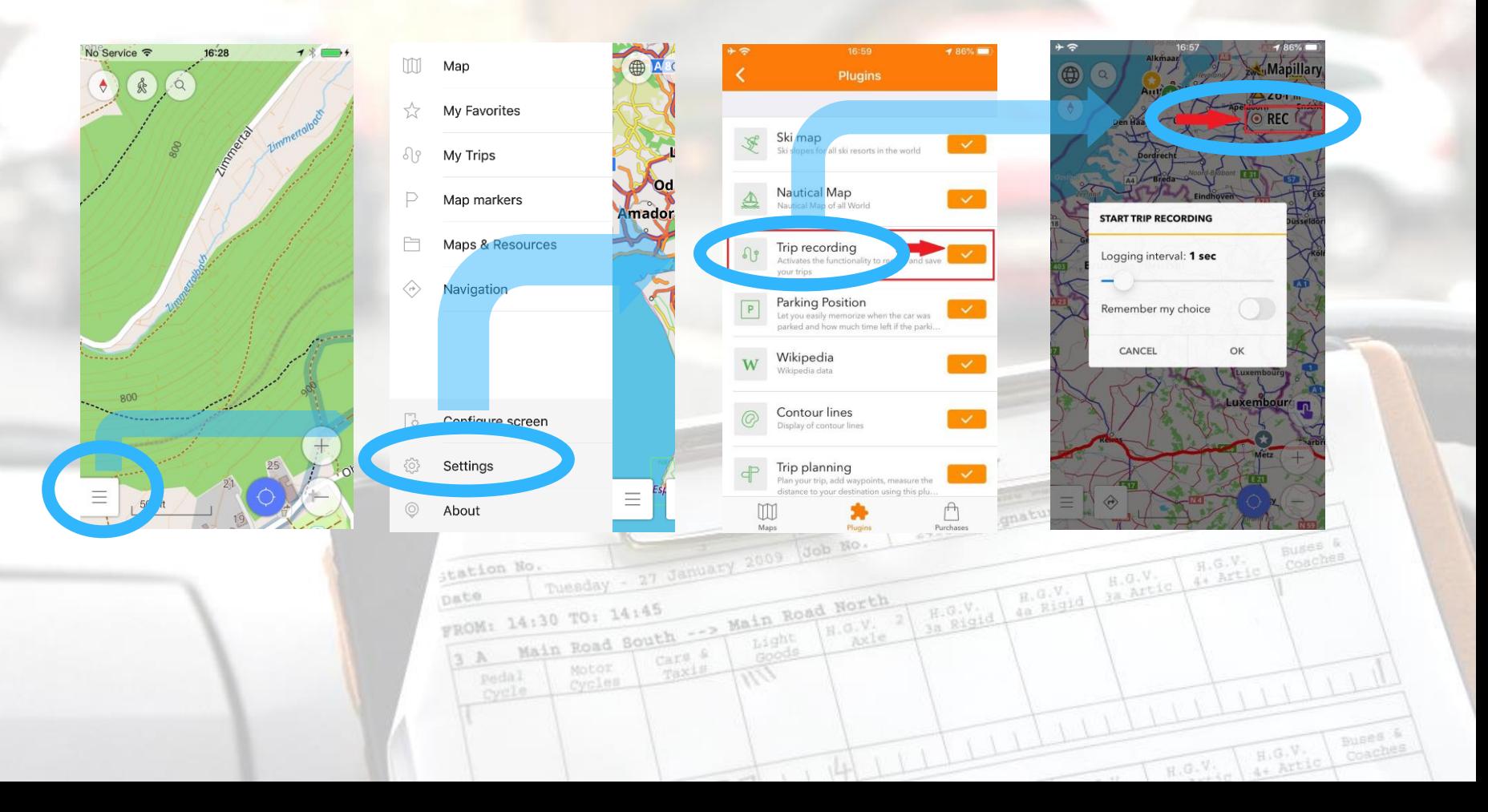

# **Thank you for your kind attention!**

#### Attila ABA

### [aba.attila@mail.bme.hu](mailto:aba.attila@mail.bme.hu)

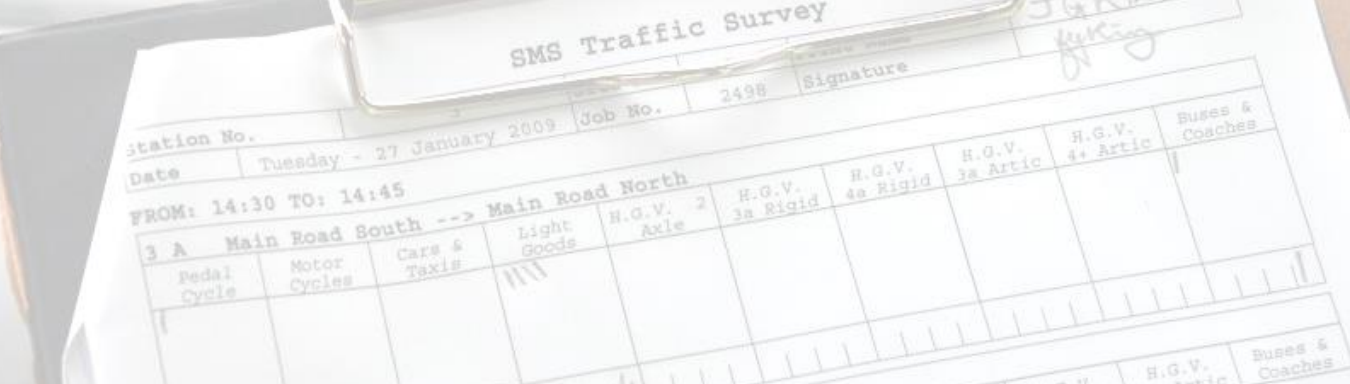